**"AMA"** un programma di supporto alle decisioni mediante l'analisi a molti attributi Guido Maria Bazzani'

## Riassunto

La valutazione assume importanza e centralità crescente come strumento di supporto alle decisioni. In questo quadro i metodi a criteri multipli rappresentano un valido strumento di analisi in grado di affrontare la complessità. La loro applicazione richiede la disponibilità di idonei programmi informatici. **A** questo problema vuole offrire un contributo la presente comunicazione che presenta un nuovo pacchetto informatico denominato **"AMA".** I1 pacchetto permette di applicare le più diffuse tecniche di analisi a molti attributi, includendo metodi della scuola anglofona e della scuola francese, idonei all'analisi di dati quantitativi e di dati qualitativi. I1 programma operante in ambiente windows è disponibile gratuitamente in versione sperimentale.

## **1.** Introduzione

La gestione delle risorse naturali nei territori rurali e nelle aree protette, come la maggior parte dei problemi inerenti l'ambiente, rappresenta una sfera in cui valutazioni. e decisioni assumono importanza e centralità crescente. I1 quadro normativo di riferimento evidenzia con molta chiarezza la rilevanza crescente delle problematiche ambientali e della relativa valutazione. Politiche, piani, progetti, devono essere sottoposti ad un processo di valutazione in grado di prendere in esame tutte le dimensioni del problema, conseguentemente le valutazioni monetarie, per quanto importanti ed utili ad esprimere giudizi in termini di disponibilità a pagare e di benessere sociale, devono essere integrate con altri approcci. In questo quadro

**<sup>1)</sup>** Ricercatore CNR presso il Centro di Studio **culla** Gestione dei Sistemi Agricoli e Territoriali, Bologna.

i metodi a criteri multipli rappresentano un valido strumento di supporto alle decisioni. In Italia, tuttavia, l'applicazione di queste metodologie, almeno tra gli economisti agrari, non sembra aver trovato quell'accoglimento che si è verificato in altri Paesi. Questo può essere parzialmente imputabile alla scarsa disponibilità di idonei programmi informatici che rappresentano lo strumento operativo per la loro applicazione. A questo problema vuole fornire risposta il presente contributo, finalizzato alla presentazione di un nuovo pacchetto informatico denominato **AMA** in grado di impostare e risolvere problemi decisionali e valutativi mediante l'analisi a criteri multipli. I1 contributo è organizzato come segue. Nella prima parte viene richiamata la teoria della decisione a criteri multipli relativamente ai problemi discreti, i problemi a molti attributi. Nella seconda viene illustrato il pacchetto informatico AMA.

# **2. L'analisi a molti attributi**

L'Analisi a Molti Attributi rappresenta una branca della Teoria della Decisione a Molti Criteri *(Multiple Criteria Decision Making)* che si occupa di problemi discreti, quelli caratterizzati da un numero limitato di alternative (Cfr. Marangon 1994, Bazzani 1995). La parola "molti" pone l'accento sull'aspetto sostanziale dell'approccio, la volontà di rappresentare il problema decisionale come funzione di diversi criteri di scelta2. In generale, l'analisi a molti attributi permette di affrontare tre tipi di problemi: l'individuazione dell'alternativa migliore in un gruppo (selezione), l'assegnazione delle alternative a categorie predefinite (assegnazione), la creazione di un ordinamento completo o parziale basato su classi di equivalenza (ordinamento), dette rispettivamente problematiche alfa, beta e gamma<sup>3</sup>.

**<sup>2)</sup>** Ad esempio, per la gestione di un bosco possono costituire aspetti rilevanti per un decisore pubblico: la redditività, l'occupazione, il valore faunistico e quello naturalistico, l'uso turistico-ricreativo. A livello territoriale rappresentano possibili criteri di scelta: il reddito, l'occupazione, la qualità ambientale.

**<sup>3)</sup>** Alle precedenti, per completezza, si aggiunge la descrizione in un linguaggio appropriato delle alternative visualizzate come possibili azioni e delle loro conseguenze, problematica delta (cognitiva).

Dall'inizio degli anni '70, quando il paradigma iniziò a svilupparsi, un gran numero di lavori sono apparsi in letteratura con applicazioni in ambiti molto diversi. Tali lavori sono espressione di una feconda attività di ricerca che ha permesso lo sviluppo di una pluralità di metodi. E' tuttavia individuabile uno schema interpretativo unico che costituisce il riferimento comune, tale schema presenta l'importante caratteristica di essere esprimibile come un modello matematico. Questa formalizzazione lungi dall'essere fine a se stessa è alla base di appropriati quanto differenti algoritmi di calcolo.

Tutti i problemi a molti attributi possono essere definiti mediante tre elementi principali: le alternative, i criteri, gli indici di valutazione ed alcune informazioni accessorie relative alla struttura di preferenze.

Le *alternative* A,  $A = \{a_1, a_2, \dots a_m\}$  o azioni potenziali rappresentano ciò che può essere fatto, individuano le opzioni disponibili, le possibili scelte.

I criteri di valutazione G/A,  $G/A = \{g_1, g_2,..., g_n\}$  individuano gli aspetti o *attributi* che permettono di confrontare tra loro le alternative; sono sempre relativi e dipendenti dal contesto decisionale. I criteri devono essere comprensibili ed operativi. **A** tal fine, perché il problema sia correttamente formulato, deve essere individuata una "famiglia consistente di criteri", questo significa che i criteri selezionati devono, nel loro insieme, godere di specifiche proprietà tecniche quali: l'esaustività o completezza, la coerenza o monotonicità, la non ridondanza (Bouyssou, 1985). L'esaustività richiede che tutti gli attributi rilevanti siano considerati; la coerenza che le preferenze locali, relative ai singoli criteri Considerati, vengano rispettate nell'analisi aggregata; la non ridondanza impone che l'insieme di criteri considerato sia minimale, ossia non includa attributi non necessari o *già*  considerati.

Sulla base dei due precedenti insiemi (alternative e criteri) un problema a molti attributi può essere espresso in forma matriciale attraverso una *matrice di valu tuzione* che sintetizza il quadro informativo. In essa sono riportati gli indici di valutazione E,  $E = \{e_{ij} = g_j(a_i)\}$  *i* = *l...m; j* = *l,,.n},* ognuno dei quali descrive la *performance* di un'alternativa in un criterio. La misurazione degli indici può essere effettuata su una qualunque delle scale esistenti. La qualità dei dati, il loro essere, in tutto od in parte, quantitativi o qualitativi, ha importanti effetti sulle metodologie di analisi. Diverse sono infatti le operazioni applicabili nei diversi contesti.

La contemporanea considerazione di molti criteri rende il modello indeterminato per la presenza di *trade-off e* quindi di conflittualità tra i criteri. Solo la considerazione di ulteriore informazione sulle preferenze permette di risolvere il problema decisionale. Ai precedenti elementi si aggiunge infatti la definizione della *struttura di preferenze*  che può essere opportunamente differenziata in relazione alle ipotesi relative alle modalità di scelta adottate. In generale l'approccio seguito deriva dalla teoria matematica della decisione e richiede la costruzione di un funzionale o modello relazionale (Roubens and Vinke, 1985) che formalizza le regole di scelta. In quasi tutti i metodi l'importanza relativa dei criteri viene trasformata in numeri definiti pesi *(w)*  che sono però trattati in modo distinto. A questa particolare fase sono imputabili le principali differenze esistenti; la modalità di aggregazione dei criteri permette di individuare tre gruppi di metodi:

- aggregazione totale;
- aggregazione parziale;
- aggregazione locale o metodi interattivi.

#### **3. I principali metodi a molti attributi**

I1 primo gruppo, aggregazione totale, comprende tutti i metodi che fanno riferimento ad una funzione di aggregazione. Rappresenta l'approccio tradizionale, prevede la completa comparabilità delle alternative e pertanto sono ammesse solo le relazioni di preferenza o di indifferenza unitamente all'ipotesi di transitività delle preferenze. Definiamo questo modello M1, simbolicamente possiamo scrivere

$$
M1 = \left\{ \left( \prec_j, \sim_j \right), w_j \right\}
$$

Vi appartengono

- la Teoria dell'Utilità a Criteri Multipli, MAUT (Keeney e Raiffa, 1976);
- la Teoria dell'Utilità additiva, UTA (Jacquet-Lagreze, Siskos, 1978);
- l'Analisi Gerarchica "Analytical Hierarchy Process", AHP (Saaty, 1980).

Sono metodi che seguono fondamentalmente una logica compensativa: buoni risultati compensano, bilanciano quelli cattivi, quello che conta è il risultato aggregato. Quest'approccio, in virtù delle ipotesi forti e restrittive adottate, porta ad una risposta sintetica e molto chiara e ad ordinamenti completi delle alternative (problematica gamma). La somma pesata rappresenta un semplice ed

efficace algoritmo di calcolo che risponde a questo paradigma. Particolare interesse assume il metodo dell' Analisi Gerarchica che richiede la costruzione di una struttura ad albero, gerarchica, degli attributi rilevanti del problema. Successivamente, mediante dei confronti a coppie, si determina l'importanza relativa dei singoli elementi sulla base di giudizi qualitativi intorno all'importanza relativa dei criteri4. La **AHP,** inoltre, permette di calcolare un indice di consistenza che verifica la coerenza dei giudizi espressi in base non solo alla transitività delle relazioni individuate, ma anche alla loro intensità; questa possibilità, unitamente al processo valutativo richiesto per l'esplicitazione dei giudizi, ne rappresenta un elemento di forza.

I1 secondo gruppo, metodi ad aggregazione parziale, rilassa le precedenti assunzioni ed in particolare introduce l'incomparabilità tra le alternative. Vi fanno riferimento le tecniche di surclassamento, note come ELECTRE *(Elimination et choix traduisant la réalité),* che in generale si basano su due analisi complementari dette *di concordanza* e *di non discordanza.* Il metodo in tutte le sue varianti procede per confronti parziali, le alternative sono valutate a coppie ed ogni confronto viene effettuato da due punti di vista complementari. La concordanza permette di misurare il grado di preferenza di un'alternativa rispetto ad un'altra; la discordanza da una misura dell'inferiorità dell'alternativa migliore rispetto alla peggiore, ossia della perdita connessa all'eventuale scelta dell'alternativa preferita. Questa filosofia alternativa, meno rigida ed in parte meno robusta dal punto di vista assiomatico, rappresenta una rottura con il paradigma tradizionale. La sua prima formalizzazione con l'ELECTRE I (Roy, 1971) permette di individuare un gruppo di glternative, detto nocciolo, al cui interno si trovano le migliori nel senso di non dominate. Tale nocciolo può essere allargato o ristretto sulla base di parametri ecogeni definiti soglie, il metodo risponde quindi alla problematica alfa della selezione (Figura 1).

**<sup>4)</sup>** Per l'attribuzione dei pesi viene utilizzata una scala predefinita con posizioni che vanno dall'indifferenza (1) all'estrema importanza di un attributo rispetto all'altro (9); il calcolo dei pesi è poi ottenuto mediante la determinazione dell'autovettore e dell'autovalore delle matrici di valutazione.

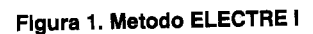

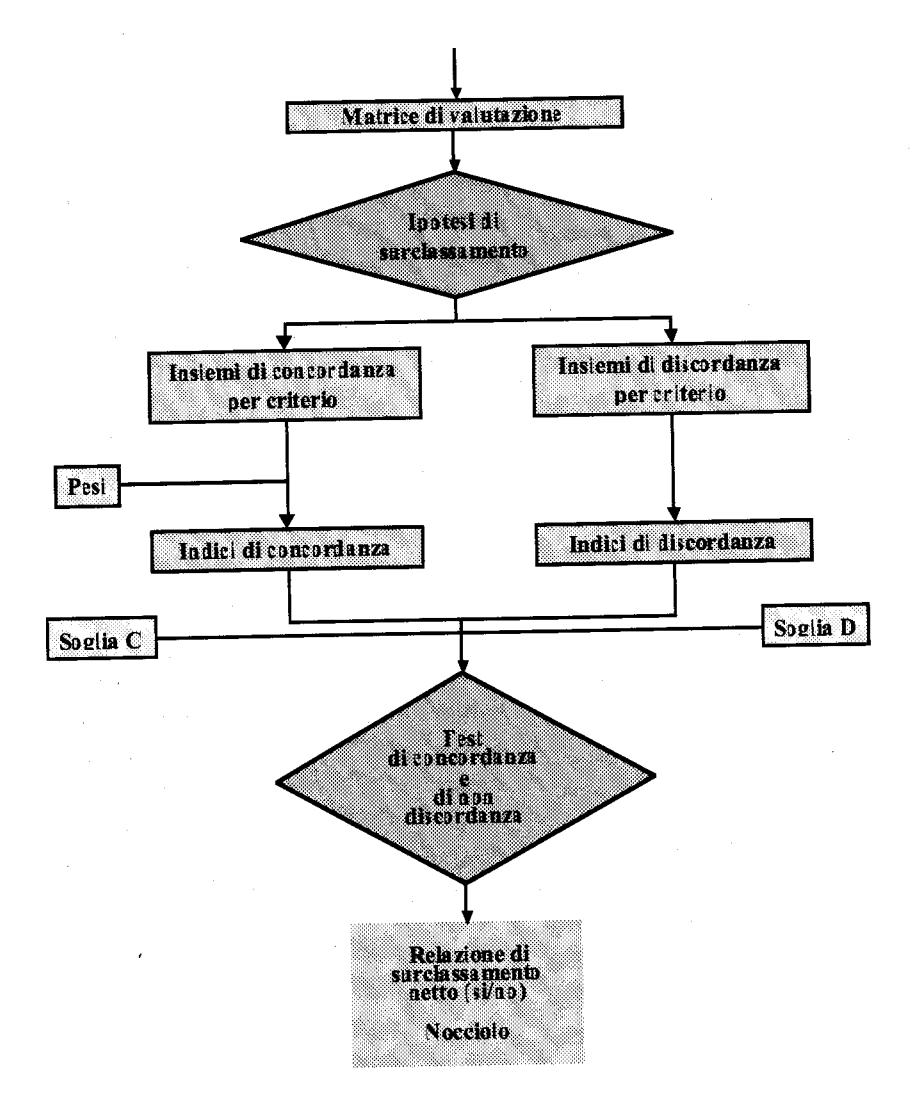

I1 bisogno di pervenire ad un ordinamento, problematica gamma, è stato alla base delle varianti introdotte dalle successive versioni5. Ad esempio L'ELECTRE I11 introduce elementi di logica sfocata nella relazione di preferenza, a tal fine richiede informazioni aggiuntive per ogni criterio *j* quali le *soglie* di preferenza, rispettivamente definite debole *q* e forte *p*, e la soglia di veto *v*. Questo modello M2 può essere  $\cos$ *i* formalizzato

$$
M2 = \left\{ \left( \prec_j, \sim_j, \prec_j^d \right), w_j, \left( q_j, p_j, v_j \right) \right\}
$$

I1 metodo si caratterizza per l'adozione di un'ipotesi di surclassamento sfocata che permette di giungere ad un ordinamento finale basato su due preordini, ottenuti mediante un sofisticato processo di distillazione che utilizza una soglia di discriminazione dinamica. Specifici modelli sono analogamente definibili per le altre versioni. Una versione alternativa dell'analisi di concordanza e di discordanza che quantifica degli indici aggregati è stata proposta da Nijkamp **(1977).** 

Nel terzo gruppo si inseriscono i metodi che cercano solo un'aggregazione locale ed interattiva delle preferenze e sono per lo più basati sull'analisi dei *trade-off* dei risultati conseguiti nei diversi criteri, Questi metodi sono particolarmente indicati in due situazioni: quando il decisore non è in grado a priori di fornire informazioni sulla propria struttura di preferenze, o come strumenti di supporto ad un processo decisionale multi-attore in presenza di forti conflittualità. In questi casi, l'attivazione di un delicato processo di mediazione, supportato da esperti che si avvalgono di queste metodologie, può favorire la presa di coscienza dei diversi interessi in gioco da parte di tutti gli attori coinvolti. Questo può rendere possibile il superamento di rigide posizioni di veto ed il conseguimento di un compromesso finale che in questo caso rappresenta la soluzione di complessi problemi decisionali. Questo modello sottolinea il ruolo evolutivo delle preferenze e delle conoscenze e mette l'accento sulla capacità di adattamento degli attori nello sforzo di raggiungimento di una soluzione consensuale, nonché nella possibilità di creare, generare, inventare soluzioni nel corso del processo decisionale.

**<sup>5)</sup>** Tra cui: **YELECTRE** I1 **Roy,** Bertier **(1971, 73), YELECTRE** I11 **Roy (1978), YELECTRE IV Roy,** Hugonanard **(1982).** 

## **4. AMA un pacchetto informatico per l'analisi a molti attributi**

L'applicazione di queste metodologie trova un indispensabile supporto in appositi programmi informatici la cui scarsa disponibilità rappresenta, ancora oggi, un possibile ostacolo ad una loro più ampia diffusione<sup>6</sup>. Per colmare la precedente lacuna è stato sviluppato un apposito programma denominato **AMA** che viene gratuitamente distribuito in versione sperimentale beta (Figura **2)7.** 

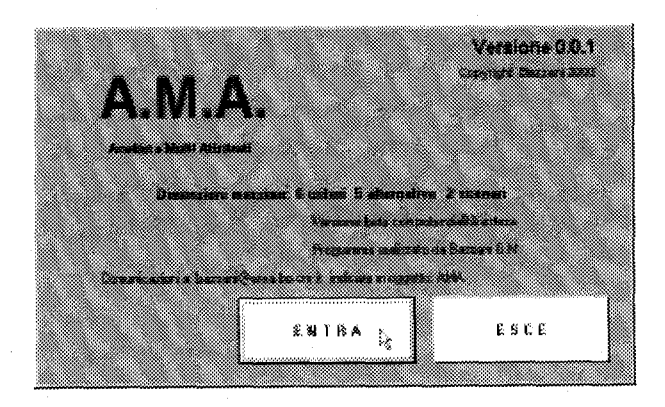

**Figura 2. AMA** - **Finestra di apertura** 

**AMA** è realizzato per operare in ambiente Windows sulla maggior parte dei PC attualmente in commercio (febbraio '01). La versione attuale richiede per il corretto funzionamento la presenza di Window 98 (o versioni successive) e di Office **97** (o versioni successive), questo

*<sup>6)</sup>* Tra quelli disponibili *in* commercio e sviluppati in Italia si segnalano per l'ampia diffusione avuta **VISPA** e **GAIA.** 

**<sup>7)</sup>** I1 programma **AMA può** essere richiesto all'autore via mail all'indirizzo: bazzani@area.bo.cn.it. L'uso gratuito del programma libera l'autore da *ogni* responsabilità in relazioni a problemi che possano derivare dall'uso di **AMA.** 

garantisce la compatibilità con la maggior parte dei sistemi operanti; è comunque richiesto un sistema a **32** bit8.

I1 programma è interfacciato con il programma EXCEL della Microsoft, in cui vengono salvati gli archivi, con i dati di partenza ed i risultati. Questo risponde all'esigenza di rendere immediatamente disponibili gli archivi agli utenti su supporti di già sperimentata conoscenza e di larga diffusione. In questo modo i risultati possono essere liberamente utilizzati per ulteriori elaborazioni.

L'istallazione completa richiede poco meno di **2** MB di spazio sul disco fisso. I1 fabbisogno minimo di Ram è di **36** MB, ampiamente al di sotto delle attuali dotazioni. Maggiori disponibilità rendono più veloci le elaborazioni ma non modificano le potenzialità del programma.

Una volta installato, il programma può essere avviato utilizzando le normali procedure previste da WINDOWS. **AMA** configura automaticamente l'ambiente di lavoro richiesto che si compone di due parti:

**1.** I1 menu principale del programma;

**2.** EXCEL.

I1 menu principale del programma appare nella parte alta dello schermo e contiene tutti i comandi necessari all'impostazione, gestione soluzione dei problemi. Excel viene avviato automaticamente o attivato se presente EXCEL. La finestra del menu, evidenziata da una barra con sfondo giallo, e quella di EXCEL sono indipendenti e possono essere posizionate a piacere. La figura **3** illustra un esempio di area di lavoro, EXCEL è in sottofondo con il foglio della matrice di valutazione attivo, la barra dei menu appare in primo piano.

| a sa shekara na matsayin na matsayin na matsayin na matsayin na matsayin na matsayin na matsayin na matsayin n<br>Ta matsayin na matsayin na matsayin na matsayin na matsayin na matsayin na matsayin na matsayin na matsayin na |  |
|----------------------------------------------------------------------------------------------------|--|
| Matrice di uniutazione<br>9,0<br>X.                                                                                                    |  |
|                                                                                                    |  |

**Figura 3. AMA** - **Amblente di lavoro** 

<sup>8)</sup> Non sono pertanto supportati i vecchi sistemi a 16 bit ormai obsoleti ed abbandonati.

I1 menu principale si compone di **12** voci che vengono attivate in relazione alle scelte precedentemente effettuate (Figura **4).** 

- 1. AMA<br>2. Criteri gestisce gli archivi e l'uscita dal programma;
- **2.** Criteri gestisce i criteri;
- **3.** Alternative gestisce le alternative;
- **4.** Dati gestisce la matrice degli indici di valutazione;
- 5. Funzioni gestisce le funzioni di valutazione;
- *6.* Pesi gestisce i pesi espressione delle preferenze;
- **7.** Iniziali analisi iniziali;
- 8. Cardinali analisi cardinali;
- 9. ELECTRE metodi ELECTRE;
- 10. Conc/Disc analisi di concordanza e di discordanza;
- 11. Qualitative analisi qualitative;
- **12.** Utilità routine di supporto.

opzioni possibili. Ognuna di queste si articola poi in altre voci che individuano le

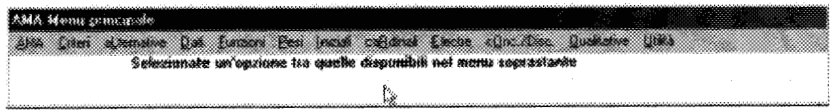

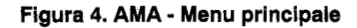

Le prime cinque voci comprendono le procedure di definizione del problema. Le seconde sei raggruppano diverse metodologie di analisi a molti attributi. L'ultima offre una serie di utilità idonee a modificare l'ambiente di lavoro o l'archivio aperto. Le procedure sono tutte guidate mediante un completo sistema di finestre di dialogo che riprende le modalità proprie dell'ambiente WINDOWS.

## **5. La definizione del problema**

Ad un particolare problema può essere agevolmente associato un archivio che può essere salvato come file di EXCEL per essere poi richiamato quando richiesto. Per illustrare il sistema di supporto adottato si consideri, ad esempio, la procedura di apertura di un archivio dati. Questa può essere avviata attraverso la voce "APRE ARCHIVIO ", sottovoce di AMA nel menu principale. La finestra di dialogo visuaiizzata permette di scegliere il disco, il percorso e visualizza gli archivi posti nella directory "archivi" creata automaticamente in fase di istallazione (Figura **5)9.** 

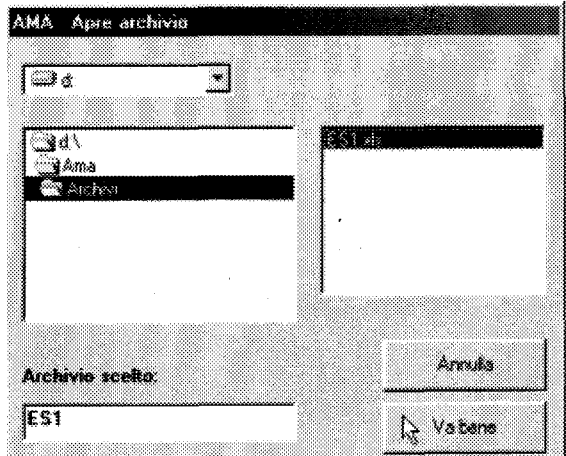

#### **Figura** *5.* **AMA** - **Finestra di apertura archivio**

<sup>9)</sup> Questa finestra è analoga a quella usata per la creazione di **un** nuovo archivio o per l'assegnazione di **un** nuovo nome.

L'archivio tipo è costituito da un file o cartella di EXCEL, composto sempre da quattro fogli, denominati "ALT", "CRIT", "MATR", "PESI", utilizzati rispettivamente per memorizzare le alternative, i criteri, la matrice di valutazione ed i pesi dei criteri. **A** questi fogli se ne aggiungono altri con i risultati finali o intermedi delle elaborazioni effettuate. Questi ultimi possono essere eliminati in qualunque momento con l'ausilio di un'apposita utilità interna.

Per quanto concerne l'inserimento dei dati **AMA,** propone un percorso guidato che prevede prima la definizione dei criteri e delle alternative, per passare poi all'introduzione della matrice di valutazione e terminare con i pesi. In qualunque momento i precedenti elementi possono essere aggiunti, eliminati e modificati, utilizzando apposite sottovoci di menu.

L'introduzione dei pesi, espressione delle preferenze, può essere realizzata in quattro modi distinti richiamabili dalla voce **PESI** del menu principale:

1) attraverso l'inserimento di un vettore di pesi di ugual importanza;

- **2)** con attribuzione diretta;
- **3)** mediante una nuova matrice dei confronti a coppie;
- **4)** mediante utilizzo di una matrice dei confronti a coppie esistente.

La Figura *6* illustra, a titolo esemplificativo, la procedura di inserimento diretto dei pesi. Come si vede una finestra di dialogo guida l'utente permettendo l'introduzione ragionata e la modifica dei valori assegnati.

|                     |                     | Solumerous on spokens he goes<br><u>Paul Sillah di Sheka (Sh.)</u><br><b>Super Contract of Denver Street, Contract of</b> |               |
|---------------------|---------------------|----------------------------------------------------------------------------------------------------|---------------|
| icha<br>Cha<br>Icha | 186                 | m and                                                                                                    | ------------- |
|                     | an tama tigin yan f | ,,,,,,,,,,,,,,,,,,,,,,,,,,,,,,                                                                                            |               |

**Figura 6. AMA** - **Modifica archivio: Introduzione di pesi** 

## **6. Le analisi effettuabili con AMA**

Le analisi definite iniziali e richiamabili dall'apposita voce di menu di **AMA** sono due: l'analisi di dominanza e quella di compatibilità (Figura **7).** 

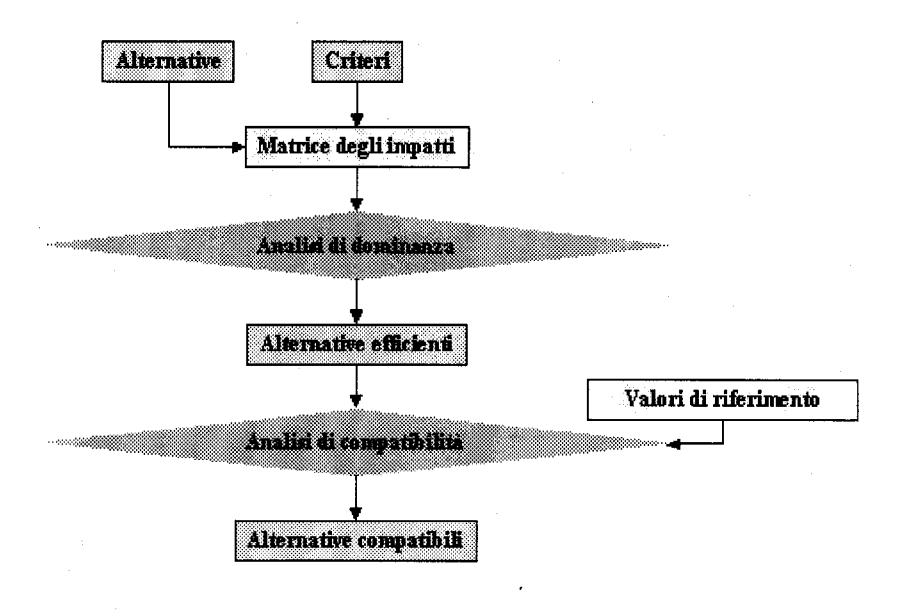

**Figura 7- Anaslisi iniziali** 

In un contesto a criteri multipli assume un ruolo centrale il concetto di efficienza associato a quello di dominanza. Si dicono soluzioni efficienti, o non dominate in senso paretiano, quelle che non possono essere migliorate in alcun criterio, senza che sia peggiorato il

risultato conseguito in almeno un altro criterio. Accettando come razionale il criterio di scelta che "di più è preferibile a di meno"10, da un decisore dovrebbero essere scelte solo soluzioni efficienti o non dominate. Le soluzioni dominate dovrebbero pertanto essere individuate ed eliminate dall'insieme di scelta. L'analisi di dominanza restringe l'insieme delle alternative possibili a quelle efficienti e permette così di massimizzare la funzione di utilità del decisore. Le soluzioni efficienti giacciono tutte sulla frontiera e questa è discontinua in un problema discreto. Un ulteriore concetto, abbinato al precedente, è quello del *tasso di scambio (trade-ofB* di un criterio rispetto ad un altro. I1 tasso, dato dal rapporto di due variazioni operanti in senso opposto, può essere interpretato come una misura del *costo opportunità.* Proprio l'esame e la valutazione dei *trade-off* viene utilizzata per stimare la funzione di preferenza del decisore in molte tecniche a molti attributi.

In diversi problemi decisionali reali è possibile avere dei valori di riferimento, degli *standard* o delle soglie, sulla base dei quali le *performance* delle alternative possono essere ritenute accettabili o meno. Questo tipo di situazione è frequente in campo ambientale, dove la normativa di riferimento introduce spesso tali valori come concentrazioni minime o massime, emissioni tollerate ed altro. In questi casi è opportuno effettuare un' Analisi di compatibilità che permetta di verificare il rispetto dei suddetti valori. Tale analisi porta ad escludere dall'insieme delle alternative possibili quelle opzioni che non rispettino anche uno solo dei limiti considerati. Va sottolineato come questa valutazione, di tipo non compensativo, sia antecedente alla definizione di un ordinamento e, a differenza di quest'ultima operazione, garantisca una sostenibilità della soluzione. E' questo un punto delicato che è bene chiarire. Qualunque sia l'insieme delle alternative di partenza è possibile ordinarlo sulla base di una determinata struttura di preferenze, in nessun caso, tuttavia, tale operazione introduce la benché minima informazione sul livello di sostenibilità della miglior alternativa. Si consideri il seguente esempio: tutte le alternative presenti nell'insieme di scelta determinano emissioni di sostanze tossiche troppo elevate rispetto ad una soglia prefissata. In tale situazione,

<sup>10)</sup> Si ricordi che ogni criterio può essere espresso in senso massimizzante; infatti criteri da minimizzare, del tipo "quanto meno, tanto meglio", quali il costo od il rischio, possono essere opportunamente trasformati in criteri complementari da massimizzare, **quali il** risparmio rispetto ad una spesa massima o la riduzione del rischio rispetto ad un livello prefissato.

utilizzando uno dei metodi proposti, sarebbe possibile pervenire ad un ordinamento, e quindi individuare l'alternativa migliore. Questo non garantirebbe la reale bontà della soluzione prescelta, che sarebbe il risultato, in tutti i metodi considerati, di una valutazione relativa, effettuta per confronto con le altre opzioni esistenti. In questo caso, essendo le alternative tutte cattive, anche la migliore sarebbe tale. L'analisi di compatibilità permette di superare il precedente limite proprio perché introduce informazione aggiuntiva sotto forma di valori accettabili in senso assoluto e non relativo<sup>11</sup>. Essa pertanto dovrebbe essere sviluppata ogni qualvolta il problema decisionale lo richieda.

Ricordando come la disponibilità di dati condizioni la scelta del metodo/i, va evidenziato come AMA offra un ampio spettro di metodologie di analisi in particolare:

Metodi cardinali:

Caso peggiore;

Somma pesata.

Analisi di concordanza e di discordanza:

Metodi Electre (I, II, III, IV);

Indici netti.

Metodi per dati non quantitativi:

Analisi di frequenza;

Analisi lessicografica;

...

L'ampia offerta metodologica introdotta permette l'applicazione di più metodi allo stesso problema decisionale. Quest'approccio, vivamente consigliato, risponde alla più profonda esigenza di sottoporre a verifica le ipotesi introdotte nei diversi momenti del processo valutativo/ decisionale, nella consapevolezza che non esiste una valutazione oggettiva o neutra, ne un metodo migliore in senso assoluto. Infatti il risultato di una valutazione dipende tanto dai giudizi degli esperti, quanto dai valori (pesi) del decisore; la scelta del metodo/i da usare va fatta in relazione al contesto considerato, esistono metodi più o meno adatti ai particolari problemi esaminati. I risultati sono pertanto sempre soggettivi e non neutri. In questo quadro la verifica delle soluzioni e la ricerca di soluzioni accettabili divengono elementi centrali del processo decisionale. Assumono pertanto particolare rilievo

<sup>11)</sup> La fissazione delle soglie costituisce un problema complesso che esula dalla presente trattazione.

le analisi finali, ossia quelle da effettuare al termine dello studio: l'analisi di sensibilità, finalizzata ad individuare i parametri che con piccole variazioni fanno modificare i risultati e l'analisi di robustezza, mirata ad individuare il campo di variazione dei parametri entro cui la soluzione si mantiene stabile. **A** questo proposito **AMA** si rivela un utile strumento di supporto in quanto permette di replicare agevolmente le analisi.

Tra le molte potenzialità di **AMA,** una merita particolare attenzione: la procedura di standardizzazione dei dati che permette di ridurre la multidimensionalità della matrice di valutazione. I1 passaggio a indici, espressi come numeri puri compresi tra zero ed uno, può essere effettuato con tecniche diverse (Figura **8).** 

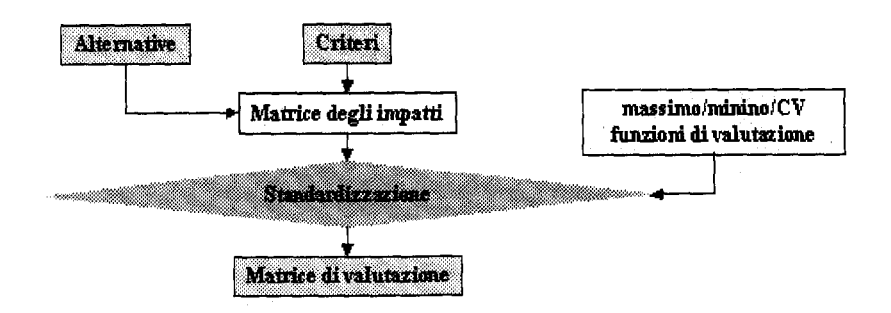

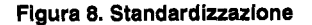

Tra le più diffuse, introdotte in **AMA,** figurano la normalizzazione con il massimo, il minimo o il campo di variazione. Tali trasformazioni, che modificano i dati di partenza, non sempre ne preservano due importanti proprietà: i rapporti e le differenze tra le alternative<sup>12</sup>. La

**<sup>12)</sup>** Ipotizzando tre alternative con indici non standardizzati pari rispettivamente a 150,100,50, si osserva che la prima è pari al triplo della terza ed ad una volta e mezza la seconda, mentre la seconda <sup>è</sup>**il** doppio della terza. Le differenze sono invece uguali. Normalizzando con il campo di variazione si ottengono **gli** indici **1,0.5,** O che preservano le distanze relative ma non i rapporti.

scelta del metodo va dunque fatta in relazione alle analisi successive, da qui l'opportunità di poter scegliere la modalità richiesta. **AMA**  permette inoltre di far riferimento a valori esterni come ancoraggi per la normalizzazione. Questo rende le trasformazioni invarianti rispetto alla matrice di valutazione e quindi alle alternative reali, spostando il riferimento ad una alternativa ideale. Tutte le tecniche descritte sono lineari; in realtà diverse situazioni, in particolare in ambito ambientale, non sono tali e pertanto le precedenti tecniche si rivelano non idonee alla loro descrizione. Le funzioni di valutazioni rispondono proprio all'esigenza di catturare questa complessità, rendendo possibile le più diverse trasformazioni. **A** questo riguardo **AMA** offre una grande flessibilità permettendo di creare un archivio permanente di funzioni di valutazione, sotto forma di file EXCEL, che possono essere richiamati ed utilizzati in problemi diversi. La Figura 9 illustra la modalità di definizione di una funzione. La finestra in primo piano permette di introdurre valore ed indice. In secondo piano si osserva l'archivio di EXCEL in cui la funzione viene automaticamente archiviata con le sue due componenti, tabellare sulla destra, grafica sulla sinistra.

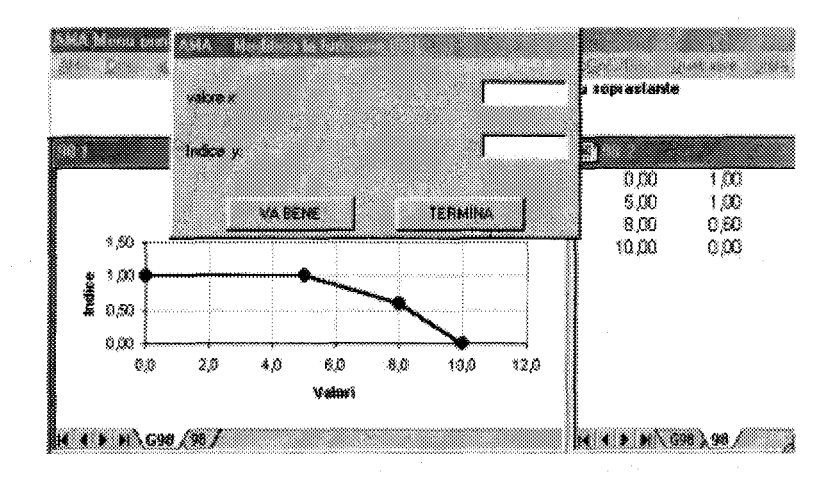

**Figura 9. AMA** - **Funzione di valutazione** 

#### **7. Conclusioni**

Trent'anni di esperienze maturate nei più diversi paesi ed in molteplici ambiti portano a riconoscere i metodi di supporto alla decisione a criteri multipli come un valido strumento teorico-operativo. I1 loro utilizzo permette sia la riduzione della complessità, sia la riduzione del conflitto e, conseguentemente, facilita il conseguimento di equilibri che, pur avendo carattere transitorio, permettono la gestione di sistemi complessi sulla base di compromessi tra i divergenti interessi in gioco. Tali metodi rendono possibile giungere alla formulazione di raccomandazioni, il momento normativo dell'economia, sulla base di preferenze rese esplicite, nel riconoscimento di una pluralità di punti di vista, di interessi legittimi, spesso in conflitto tra loro. Una delle caratteristiche più interessanti di questi metodi è la ricchezza informativa generata che rende possibile associare alle raccomandazioni un indice di credibilità.

La loro applicazione richiede tuttavia due elementi: la conoscenza della teoria e la disponibilità di strumenti operativi. Al secondo di questi fabbisogni vuole rispondere il pacchetto informatico qui presentato, denominato AMA. I1 programma rappresenta uno strumento di supporto alla decisione con notevoli potenzialità. Si caratterizza infatti per:

- bassi requisiti hardware richiesti;
- piena integrazione nell'ambiente windows con possibilità di salvare i dati in archivi di EXCEL;
- semplicità d'uso, connessa ad un'interfaccia basata su finestre che guidano l'utente nell'immissione dei dati e nelle scelte; -
- ricchezza metodologica, raccoglie infatti diverse metodi espressioni di differenti scuole di pensiero; -
- possibilità di trattare dati misurati su scale diverse; -
- flessibilità applicativa, non vi sono restrizioni sulle tipologie di problemi affrontabili; -
- possibilità di una completa visualizzazione delle fasi di calcolo, questo lo rende particolarmente adatto ad un uso didattico. -

L'impostazione modulare adottata in fase di progettazione del programma rende agevole la possibilità di espansione con l'inclusione di nuove metodologie. In questo senso la sperimentazione che sarà effettuata da chi vorrà testare la versione beta, disponibile gratuitamente, potrà costituire un valido banco di prova e fornire elementi idonei a migliorare future versioni del programma.

# <sup>I</sup>**Bibliografia**

I.

Arrow K.J., Raynoud H. (1986) Social Choice & Multicriterion Decision Making MIT Press, Cambridge, Massachussetts.

Bana C. e Costa (Eds) (1990) Readings in Multiple Criteria Decision Aid Springer, Berlin.

Bazzani G. M. (1995)La teoria della decisione multicriteriale: un'introduzione Rivista di Economia Agraria, n.1, pp.123-148.

Bell, D.E., Raiffa H., Tversky A. (Eds) (1988) Decisions Making: Descriptive, Normative and Prescriptive Interactions Cambridge University Press, Cambridge.

Bouyssou, D. (1985) Building Criteria: A Prerequisite for MCDA In C. Bana e Costa (eds.), Readings in Multiple Criteria Decision Aid Berlin, Springer.

Climaco J. (Eds) (1997) Multicriteria Analysis Springer, Berlin.

Colorni **A.,** E. Laniado, F. Rosace (1988) VISPA CLUP.

Colorni A,, E. Laniado, F. Rosace (1991) GAIA CLUP.

Goigoechea A., Duckstein L., Ziont S. (Eds) (1992) Multiple Criteria Decision Making Springer, New York.

Hwang C.L., Yoon K. (1981) Multiple Attribute Decision Making. Methods and Applications Springer-Verlag, Berlin.

Maystre, L.Y, J. Pictet, and J. Simos. (1994) Methodes multicriteres ELECTRE Presses Polytechiques et Universitaires Romandes. Lousanne Marangon F.  $(1994).$ 

Nuovi metodi nell'analisi di gestione dell'impresa agraria (Tendenze emergenti nel panorama italiano) Atti XXX Convegno SIDEA, Venezia, 1993 Quaderni della Rivista di Economia Agraria, n.19, pp. 63-147 Il Mulino, Bologna.

Nijkamp P. & van Delft A. (1977) Multi-Criteria Analysis and Regional Decision-Making Martinus Nijhoff, Leiden.

Saaty T.L. (1980) The Analytic Hierarchy Process McGraw-Hill, New York.

Vincke P. (1992) Multicriteria Decision-aid John Wiley & Sons, New York,